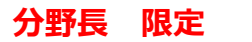

**画像は、最新ではありません。**

**Images are not up to date.**

**作業フロー**を示します。

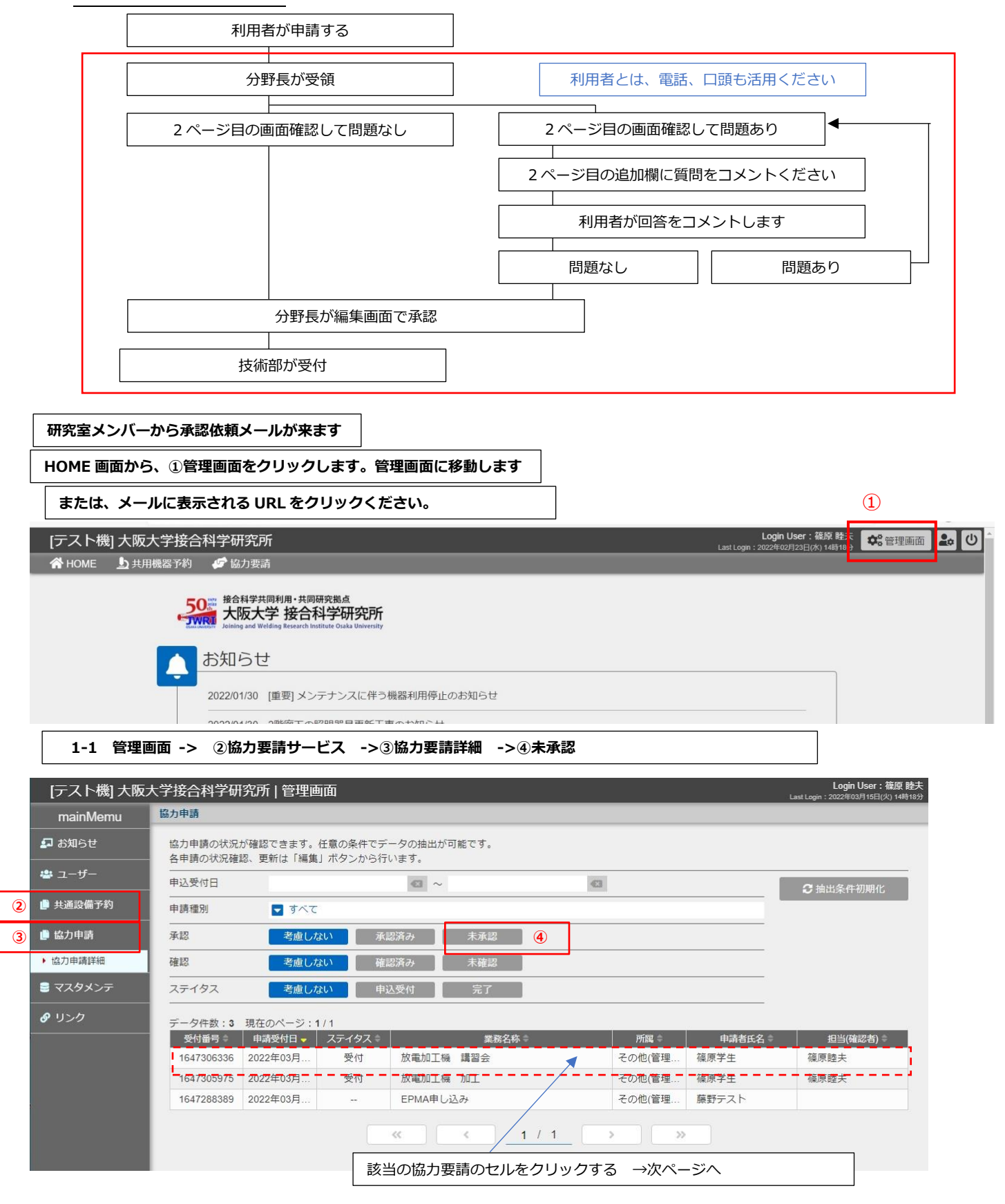

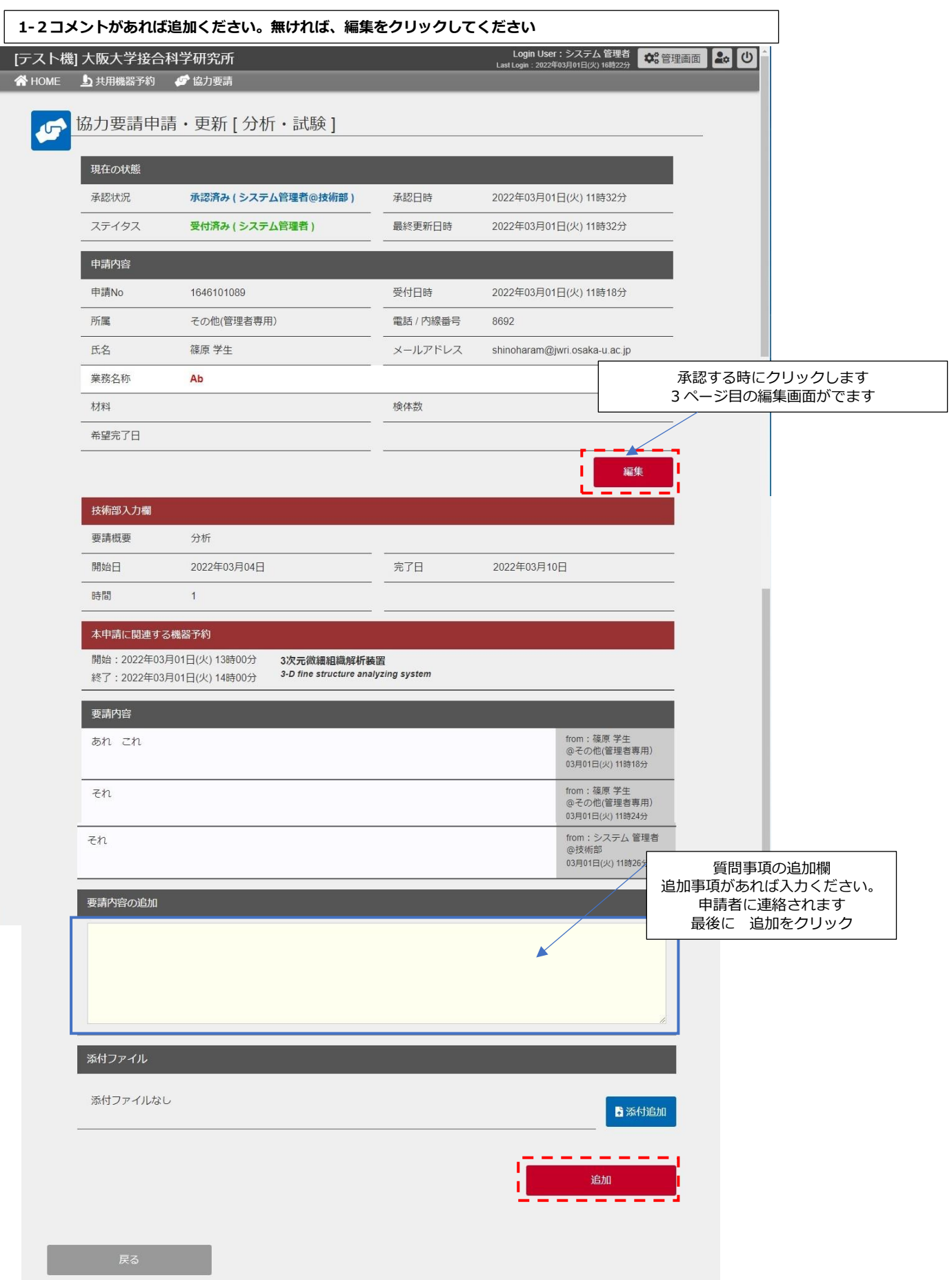

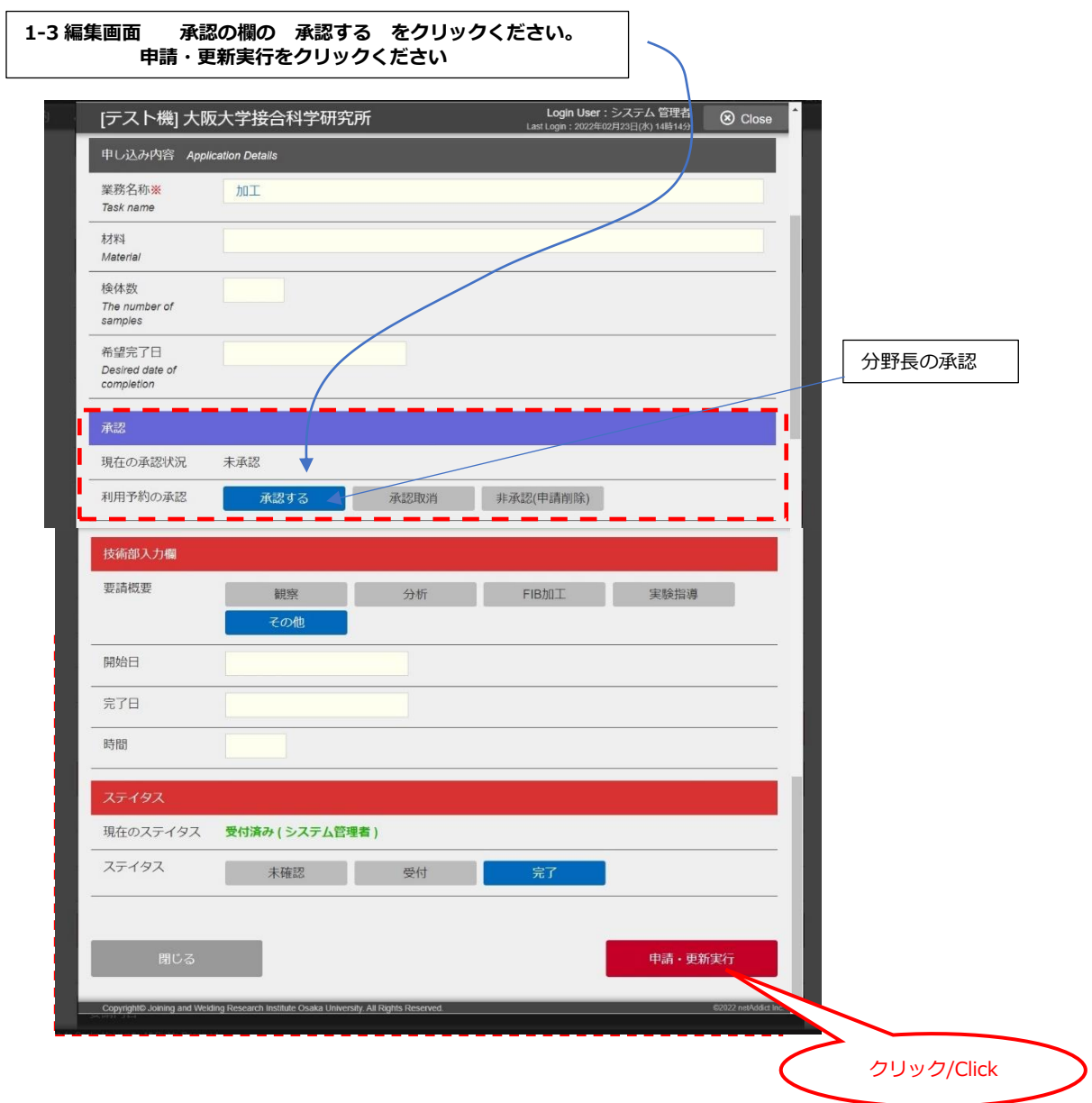